## 保適証システム補足事項 ~事業場ユーザ異動時のシステム操作について~

## 2017年3月

## 事業場ユーザの異動時におけるシステムでの対応方法

指定整備工場事業者権限ユーザー向け 操作マニュアル P14~20と併せてご確認ください。

自身のA事業場のユーザが、B事業場に異動する場合には、異動対象ユーザIDを一旦削除し、新しいユーザとして 異動先にユーザIDを作成するようにしてください。

A事業場のユーザIDに検査員権限が付与されている場合は、当該ユーザが最後に検査をした日から16日目以降 の日に削除するようお願いします。

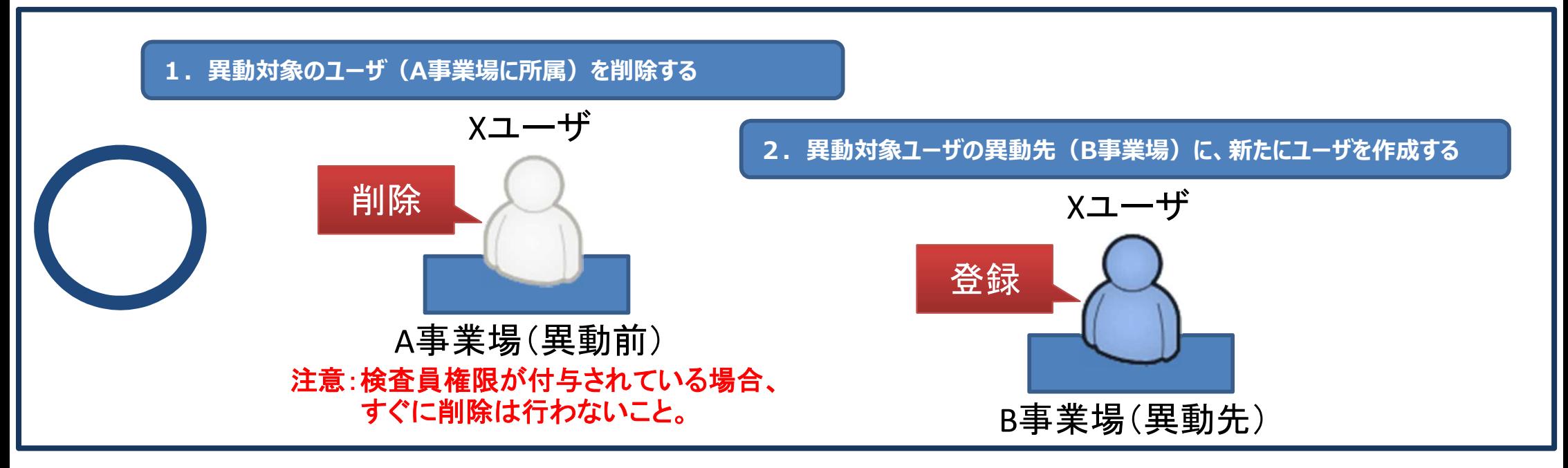

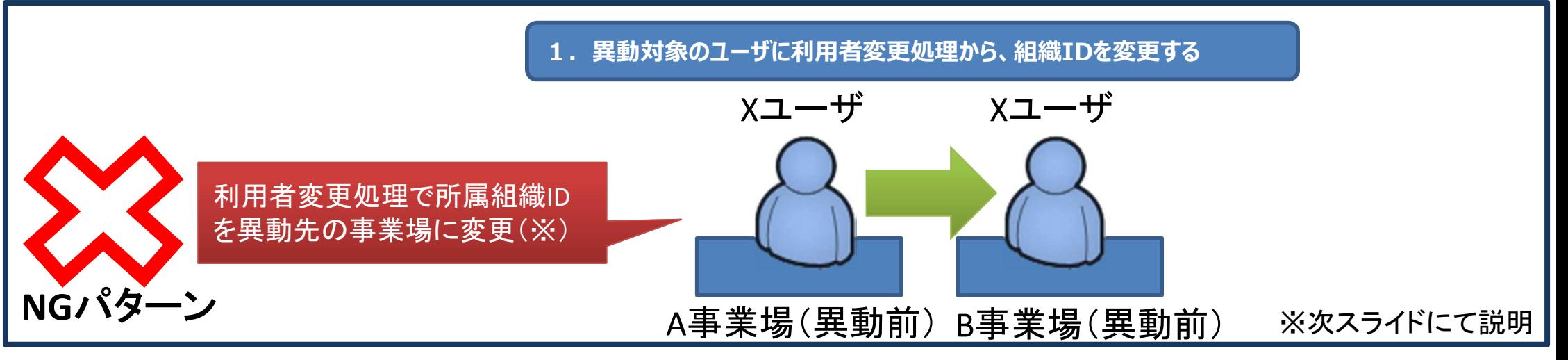

## 異動処理のNGパターンの補足説明

指定整備工場事業者権限ユーザー向け 操作マニュアル P18と併せてご確認ください。

前スライドでの×の例の通り、利用者変更処理において「所属組織ID」を変更する方法でユーザの 異動処理を行わないように注意してください。

利用者変更処理においては、当該ユーザIDへの権限の付与・削除についてのみ行ってください。

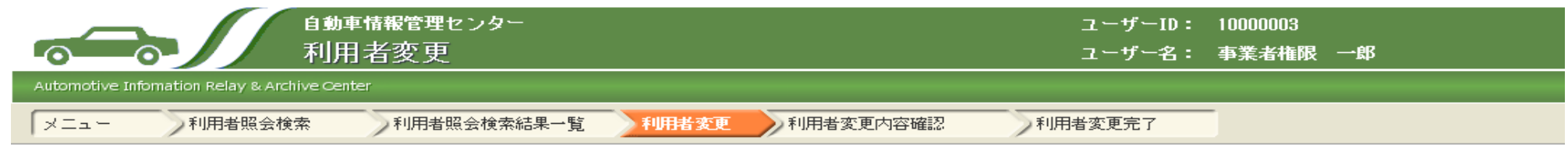

入力を終えたら確認ボタンを押してください。

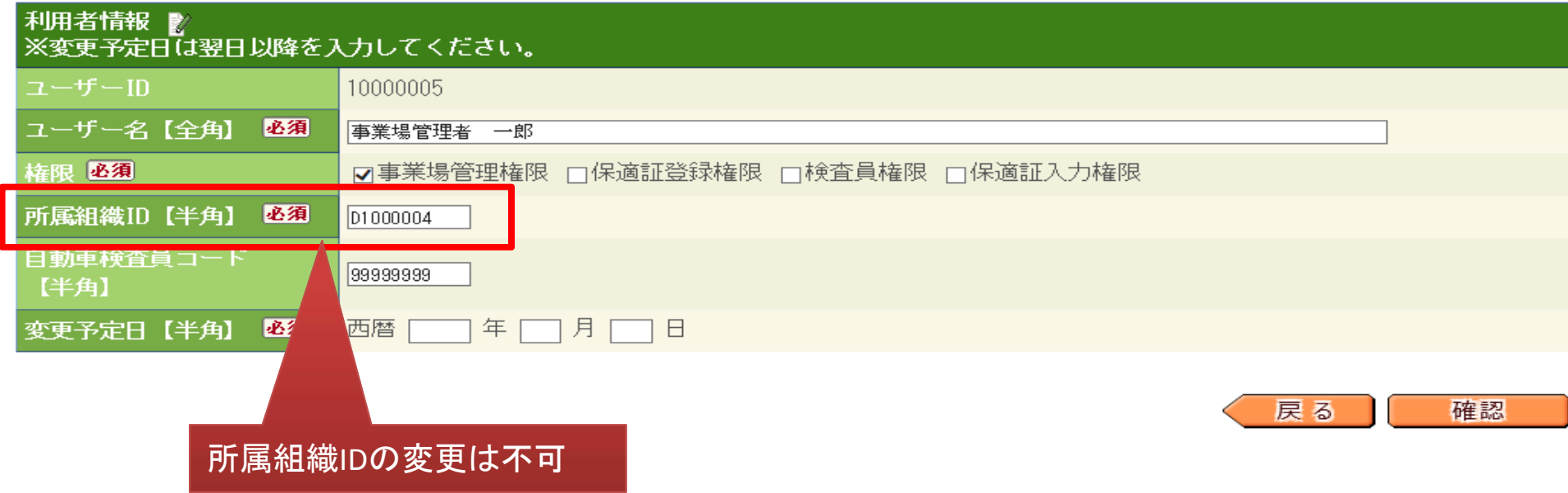